**Industry Icons Активированная полная версия Patch With Serial Key Скачать For Windows**

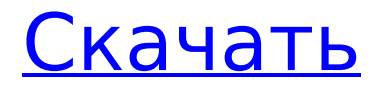

# **Industry Icons Crack + License Code & Keygen Free [March-2022]**

Industry Icons содержит 15 различных значков. Они охватывают почти все отрасли, с пятью различными промышленными значками в каждом наборе значков. 5 иконок в наборе иконок: показывать: значок мотор значок мотор-редуктор значок мотор-редуктор промышленный значок мотор шестерня промышленная мощность значок мотор шестерня промышленная мощность значок мотор

### **Industry Icons Incl Product Key**

Industry Icons — это бесплатный набор иконок, включающий 15 промышленных иконок. Этот набор иконок пригодится людям, работающим в промышленных сферах, например, механикам. Вы также можете использовать его в своем коммерческом приложении для любой отрасли. Иконки, которые вы получите: 4 передачи 1 мотор 1 винт 2 Промышленный 1 пневматический 1 робот Промышленные иконки Теги: Industry Icons — это бесплатный набор иконок, включающий 15 промышленных иконок. Этот набор иконок пригодится людям, работающим в промышленных сферах, например, механикам. Вы также можете использовать его в своем коммерческом приложении для любой отрасли. Иконки, которые вы получите: 4 передачи 1 мотор 1 винт 2 Промышленный 1 пневматический 1 робот Industry Icons — это библиотека иконок с 15 иконками промышленного типа. У вас есть моторы, шестерни и другие вещи, связанные с промышленностью. Иконки промышленности бесплатны, и вы можете использовать их где угодно. Описание отраслевых иконок: Industry Icons — это бесплатный набор иконок, включающий 15 промышленных иконок. Этот набор иконок пригодится людям, работающим в промышленных сферах, например, механикам. Вы также можете использовать его в своем коммерческом приложении для любой отрасли. Иконки, которые вы получите: 4 передачи 1 мотор 1 винт 2 Промышленный 1 пневматический 1 робот Промышленные иконки Теги: Industry Icons — это бесплатный набор иконок, включающий 15 промышленных иконок. Этот набор иконок пригодится людям, работающим в промышленных сферах, например, механикам. Вы также можете использовать его в своем коммерческом приложении для любой отрасли. Иконки, которые вы получите: 4 передачи 1 мотор 1 винт 2 Промышленный 1 пневматический 1 робот Industry Icons — это библиотека иконок с 15 иконками промышленного типа. У вас есть моторы, шестерни и другие вещи, связанные с промышленностью. Иконки промышленности бесплатны, и вы можете использовать их где угодно. Описание отраслевых иконок: Industry Icons — это бесплатный набор иконок, включающий 15 промышленных иконок. Этот набор иконок пригодится людям, работающим в промышленных сферах, например, механикам. Вы также можете использовать его в своем коммерческом приложении для любой отрасли. Иконки, которые вы получите: 4 передачи 1 мотор 1 винт 2 Промышленный 1709e42c4c

# **Industry Icons Crack + Download**

100% бесплатные иконки для вашего сайта / значка приложения, или просто для удовольствия. Полностью бесплатно для коммерческого использования. Промышленная икона Industrial Icon — это набор иконок, выполненных в стиле футуристического модерна. В набор входит 50 иконок для значков. Что действительно здорово в этом наборе, так это то, что он включает в себя все символы Юникода на одной иконке. Это означает, что если вы хотите использовать символ Юникода на своем веб-сайте, вы можете использовать только один значок вместо того, чтобы использовать все символы Юникода и сэкономить несколько байтов. Этот пакет значков отлично подходит для любого типа веб-сайта или приложения. Описание промышленного значка: Этот пакет содержит 50 значков, которые прекрасно сочетаются друг с другом. Если вам нужны иконки для вашего проекта, вы можете использовать этот набор. Эти значки доступны в форматах PNG, SVG и WebP, что делает их готовыми к использованию. Он также включает в себя цветовую палитру, которую вы можете использовать, чтобы соответствовать своему дизайну. Автомобильные аксессуары Industrial Icon Автомобильные аксессуары Industrial Icon содержит всего 4 ресурса. Промышленные автомобильные аксессуары Icon Описание: Отличный набор иконок автомобильных аксессуаров для вас. Его можно использовать в автомобилях, грузовиках, мотоциклах и других транспортных средствах для веб-сайтов, печатных изданий, мобильных приложений и многого другого. Включает в себя шесть значков для карты, циферблата, меню, телефона, часов и тумблера. Промышленная икона Автомобильные аксессуары Иконки Промышленные иконки Icon Car Accessories Icons содержат всего 4 ресурса. Промышленная икона Автомобильные аксессуары Иконки Описание: Отличный набор иконок автомобильных аксессуаров для вас. Его можно использовать в автомобилях, грузовиках, мотоциклах и других транспортных средствах для веб-сайтов, печатных изданий, мобильных приложений и многого другого. Включает в себя шесть значков для карты, циферблата, меню, телефона, часов и тумблера. Промышленная икона Автомобильные аксессуары Иконки Промышленные иконки Icon Car Accessories Icons содержат всего 4 ресурса. Промышленная икона Автомобильные аксессуары Иконки Описание: Отличный набор иконок автомобильных аксессуаров для вас.Его можно использовать в автомобилях, грузовиках, мотоциклах и других транспортных средствах для веб-сайтов, печатных изданий, мобильных приложений и многого другого. Включает в себя шесть значков для карты, циферблата, меню, телефона, часов и тумблера. Промышленная икона Автомобильные аксессуары Иконки Промышленные иконки Icon Car Accessories Icons содержат всего 4 ресурса. Промышленная икона Автомобильные аксессуары Иконки Описание: Большой набор иконок автомобильных аксессуаров

### **What's New in the?**

Industry Icons — это библиотека иконок с 15 иконками промышленного типа. У вас есть моторы, шестерни и другие вещи, связанные с промышленностью. Иконки промышленности бесплатны, и вы можете использовать их где угодно. Описание отраслевых иконок: Industry Icons — это библиотека иконок с 15 иконками промышленного типа. У вас есть моторы, шестерни и другие вещи, связанные с промышленностью. Иконки промышленности бесплатны, и вы можете использовать их где угодно. Описание отраслевых иконок: Industry Icons — это библиотека иконок с 15 иконками промышленного типа. У вас есть моторы, шестерни и другие вещи, связанные с промышленностью. Иконки промышленности бесплатны, и вы можете использовать их где угодно. Описание отраслевых иконок: Industry Icons — это библиотека иконок с 15 иконками промышленного типа. У вас есть моторы, шестерни и другие вещи, связанные с промышленностью. Иконки промышленности бесплатны, и вы можете использовать их где угодно. Описание отраслевых иконок: Industry

Icons — это библиотека иконок с 15 иконками промышленного типа. У вас есть моторы, шестерни и другие вещи, связанные с промышленностью. Иконки промышленности бесплатны, и вы можете использовать их где угодно. Описание отраслевых иконок: Industry Icons — это библиотека иконок с 15 иконками промышленного типа. У вас есть моторы, шестерни и другие вещи, связанные с промышленностью. Иконки промышленности бесплатны, и вы можете использовать их где угодно. Описание отраслевых иконок: Industry Icons — это библиотека иконок с 15 иконками промышленного типа. У вас есть моторы, шестерни и другие вещи, связанные с промышленностью. Иконки промышленности бесплатны, и вы можете использовать их где угодно. Описание отраслевых иконок: Industry Icons — это библиотека иконок с 15 иконками промышленного типа. У вас есть моторы, шестерни и другие вещи, связанные с промышленностью. Иконки промышленности бесплатны, и вы можете использовать их где угодно. Описание отраслевых иконок: Industry Icons — это библиотека иконок с 15 иконками промышленного типа. У вас есть моторы, шестерни и другие вещи, связанные с промышленностью. Иконки промышленности бесплатны, и вы можете использовать их где угодно. Описание отраслевых иконок: Industry Icons — это библиотека иконок с 15 иконками промышленного типа. У вас есть моторы, шестерни и другие вещи, связанные с промышленностью. Иконки промышленности бесплатны, и вы можете использовать их где угодно. Описание отраслевых иконок: Промышленность

# **System Requirements For Industry Icons:**

Минимум: ОС: Windows 7 х64 или более поздняя версия Процессор: Intel® Core™ i5 или аналогичный AMD Память: 4 ГБ ОЗУ Графика: Intel HD 4000, AMD HD 6000 или NVIDIA Geforce GTX 560 или лучше DirectX: версия 11 Хранилище: 2 ГБ свободного места Дополнительные примечания: Элементы управления можно настроить, перейдя в «Настройки» в меню «Параметры». Вы найдете параметр «Внешний вид», а затем прокрутите вниз, чтобы найти вкладку «Управление мышью». Затем проверьте "